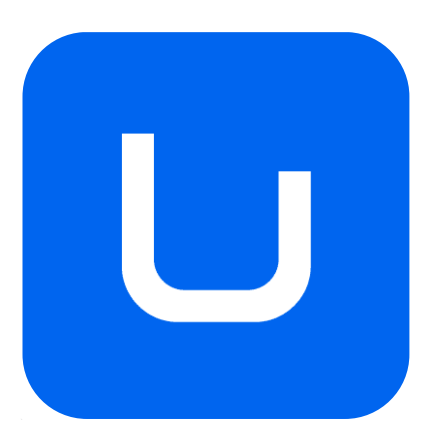

# **GUÍA DOCENTE**

# **TRATAMIENTO DIGITAL DE LA IMAGEN** GRADO EN **DISEÑO DIGITAL**

*MODALIDAD: A DISTANCIA*

*CURSO ACADÉMICO: 2023-2024*

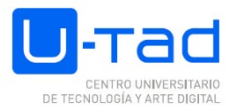

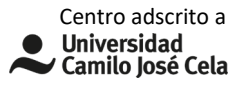

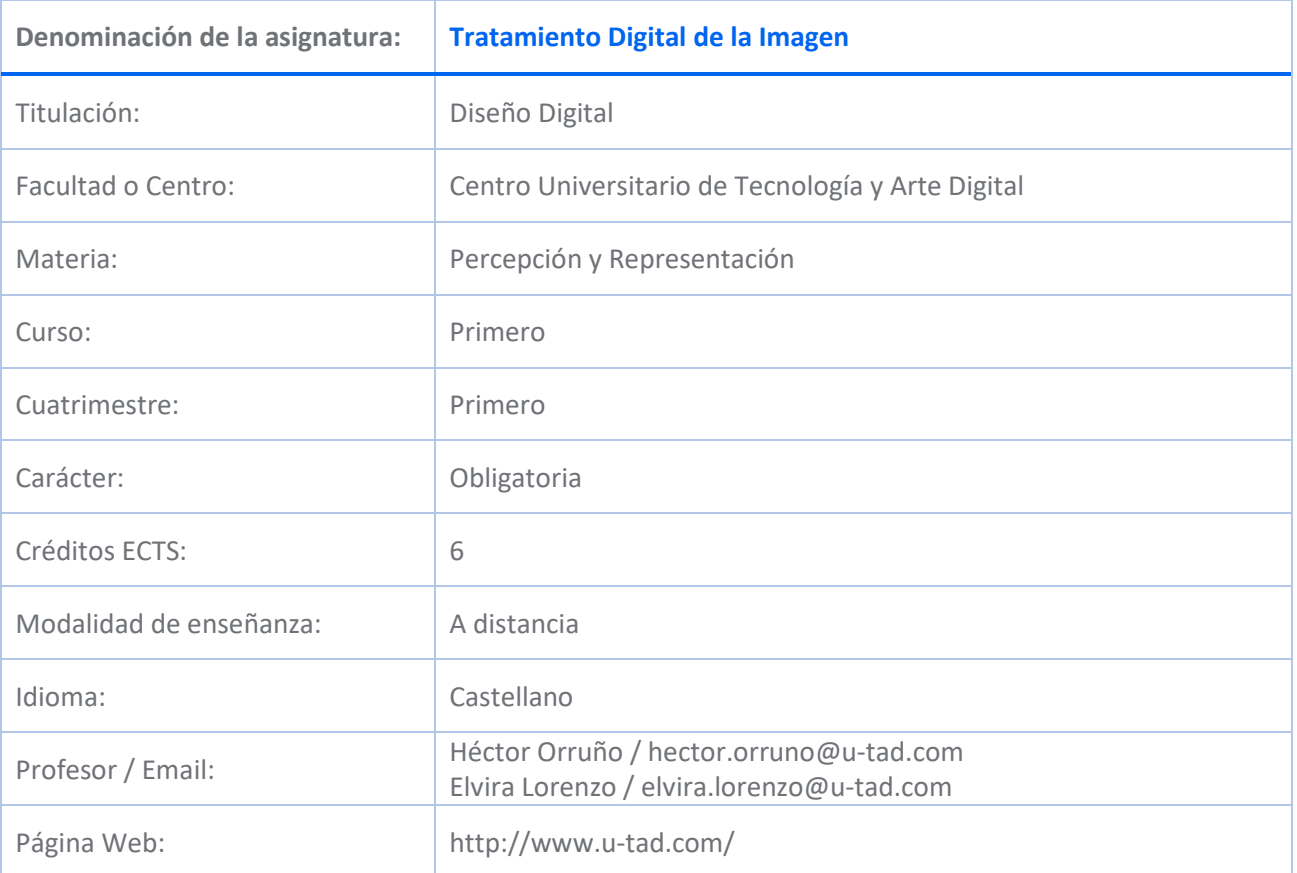

# **DESCRIPCIÓN DE LA ASIGNATURA**

#### **Descripción de la materia**

Esta materia hace referencia al estudio y práctica del conjunto de técnicas artísticas fundamentales de la creación y el diseño. En ella el alumno obtiene habilidades diversas, tanto con herramientas tradicionales como digitales, que le permitirán adquirir las habilidades básicas de observación e interpretación del entorno físico y su representación, emplear el dibujo, la fotografía, la luz, el color y los sistemas de representación visual en sus propias creaciones.

#### **Descripción de la asignatura**

La asignatura Tratamiento Digital de la Imagen acerca al alumno a los conceptos básicos sobre el procesado y retoque de imagen en el ámbito de la publicidad y el diseño audiovisual.

Se trata de una disciplina íntimamente relacionada con las asignaturas que integran la materia de representación y percepción de la imagen, así como asignaturas como Proyectos, Fundamentos de Estética, Teoría del Color, Fotografía, Ilustración y Digitalización y Materialización. Conocer las técnicas básicas para el tratamiento de la imagen digital. Capacitar al alumno para resolver diferentes cuestiones técnicas que enriquecerán los proyectos desarrollados durante su período de formación.

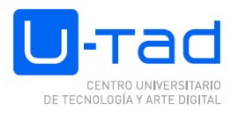

Las aplicaciones de esta disciplina van desde el retoque fotográfico básico a la preparación de imágenes para ser empleadas en el desarrollo de videojuegos, películas de animación, diseño de páginas web o desarrollo de aplicaciones móviles, proyectos interactivos…

# **COMPETENCIAS Y RESULTADOS DE APRENDIZAJE**

#### **Competencias (genéricas, específicas y transversales)**

BÁSICAS Y GENERALES

CG4 - Expresar ideas y conceptos mediante la aplicación de los fundamentos estéticos y de percepción de la imagen en cuanto a estructura, forma, color y espacio para la creación de contenidos digitales.

CG7 - Aplicar los fundamentos creativos de generación de ideas en los proyectos audiovisuales para entornos digitales.

CG10 - Utilizar las técnicas y las herramientas artísticas asociadas a la generación de contenidos digitales.

CB1 - Que los estudiantes hayan demostrado poseer y comprender conocimientos en un área de estudio que parte de la base de la educación secundaria general, y se suele encontrar a un nivel que, si bien se apoya en libros de texto avanzados, incluye también algunos aspectos que implican conocimientos procedentes de la vanguardia de su campo de estudio

CB2 - Que los estudiantes sepan aplicar sus conocimientos a su trabajo o vocación de una forma profesional y posean las competencias que suelen demostrarse por medio de la elaboración y defensa de argumentos y la resolución de problemas dentro de su área de estudio

CB3 - Que los estudiantes tengan la capacidad de reunir e interpretar datos relevantes (normalmente dentro de su área de estudio) para emitir juicios que incluyan una reflexión sobre temas relevantes de índole social, científica o ética

CB4 - Que los estudiantes puedan transmitir información, ideas, problemas y soluciones a un público tanto especializado como no especializado

CB5 - Que los estudiantes hayan desarrollado aquellas habilidades de aprendizaje necesarias para emprender estudios posteriores con un alto grado de autonomía

TRANSVERSALES

CT6 - Demostrar versatilidad, flexibilidad y creatividad en el desarrollo de proyectos, actividades y trabajos.

ESPECÍFICAS

CE1 - Ejecutar el dibujo con técnicas tradicionales y digitales de creación artística tanto para la ideación como para la representación de imágenes.

CE2 - Conocer y aplicar los fundamentos de la fotografía, sus elementos de composición visual y el valor expresivo de la

iluminación.

CE7 - Definir e implementar el estilo visual adecuado para un proyecto.

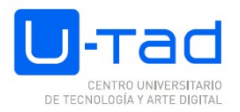

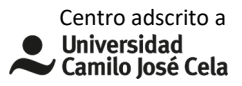

#### **Resultados de aprendizaje**

Aplicar correctamente los elementos básicos de la imagen y los recursos estéticos para transmitir ideas y conceptos a través del diseño.

Emplear el color con intención, fundamento y conocimiento de sus principios físicos y de transformación y creación de la imagen.

Implementar recursos, ideas y métodos novedosos sirviéndose de la creatividad y la innovación.

Experimentar técnicas diversas de creatividad para la producción de obras artísticas.

Manejar herramientas digitales para la creación de imágenes, vídeos, webs/apps y obras artísticas interactivas.

Emplear diversas técnicas de expresión artística para la generación de contenidos digitales.

Resolver problemas del entorno del diseño digital de manera versátil.

Aplicar la experimentación en la creación artística.

Emplear distintas técnicas de dibujo tanto tradicionales como digitales.

Representar figuras naturales y el entorno físico a través del dibujo.

Adquirir las habilidades básicas de observación, interpretación y representación del entorno físico.

Entender las leyes por las que se rigen los distintos sistemas de representación para su aplicación en la creación de imágenes.

Comprender y utilizar el lenguaje fotográfico.

Conocer los principios físicos que gobiernan la luz y los colores.

Realizar imágenes fotográficas usando la luz como un elemento narrativo, y sus connotaciones psicológicas, estéticas y dramáticas.

Operar una cámara fotográfica basándose en sus principios de funcionamiento.

Desarrollar una biblia visual o guía de estilo del proyecto de diseño.

Conocer las nuevas tendencias creativas y estilos visuales demandados por la industria digital actual.

#### **CONTENIDO**

Fundamentos y procedimientos de la imagen digital Herramientas de pintura digital Programas de retoque y tratamiento digital Dibujo e imágenes vectoriales / Mapa de bits Modos de color: RGB / CMYK Preparación de artefinal

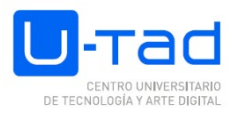

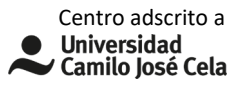

#### **TEMARIO**

Tema 1. Fundamentos de la imagen digital Imágenes vectoriales / Mapa de bits Formatos y adaptaciones de archivo Entorno de trabajo y visualización Herramientas y paneles Dibujo Vectorial: Objetos y formas Selección de objetos vectoriales Alineaciones, distribuciones y proyecciones Guías y Guías Inteligentes Clonación y transformación múltiple Tratamiento del trazo Modos y formas del relleno Trazados y curvas Bezier Trabajo con texto Pinceles vectoriales tipos y usos Operaciones y Procedimientos con objetos Rasterización y Vectorización. Calco y Raster Entorno 3D Del minimalismo al hiperrealismo: autores Identidad corporativa y diseño Tema 2. Procesamiento de la Imagen Digital Espacios de trabajo y color Resoluciones y diseño multiplataforma Modos de visualización Herramientas I Reglas y guías Copiado y pegado especializado Customización y valores preestablecidos Exportaciones y trabajo multicapa Texturización

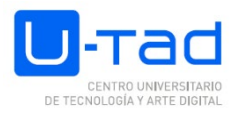

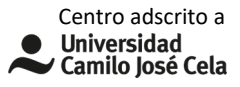

Rasterizado y expansión de elementos Filtros genéricos e inteligentes Infografía y diseño Tema 3. Herramientas de Pintura/Color Digital Modos de Color: RGB/ CMYK etc. Selecciones en píxel: herramientas y tipos Pixelart y dibujo bitmap Máscaras rápidas y de capa Herramientas de pintura. Pinceles bitmap. Creación y uso Herramientas de edición y ajuste de color Luz y forma vs color y textura. Autores Filtros inteligentes Tema 4. Herramientas de retoque y tratamiento digital Herramientas II Pinceles Correctores Clonación y Parche Retoque Fotográfico Modos de fusión Licuado y distorsión Tema 5. Transformación de objetos Escalar y transformar objetos. Distorsiones y perspectivas. Combinación postproducción de imágenes. Tema 6. Salida: Impresión vs pantalla. Conceptos esenciales. Requisitos y dispositivos. Separación de colores. Cuatricromía vs RGB Hexadecimal y color Html. Arte final. Exportar y preparar archivos. Procesado multiformato

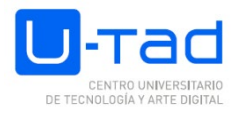

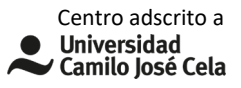

Acciones y automatizaciones Tema 7. Herramientas de maquetación digital Conceptos esenciales e Interfaz. Flujo de trabajo, empaquetado. Texto, carácter y párrafo. Incorporación de imágenes, efectos sobre la imagen. Creación de páginas maestras. Arte final. Exportar y preparar archivos.

# **ACTIVIDADES FORMATIVAS Y METODOLOGÍAS DE APRENDIZAJE**

#### **Actividades formativas**

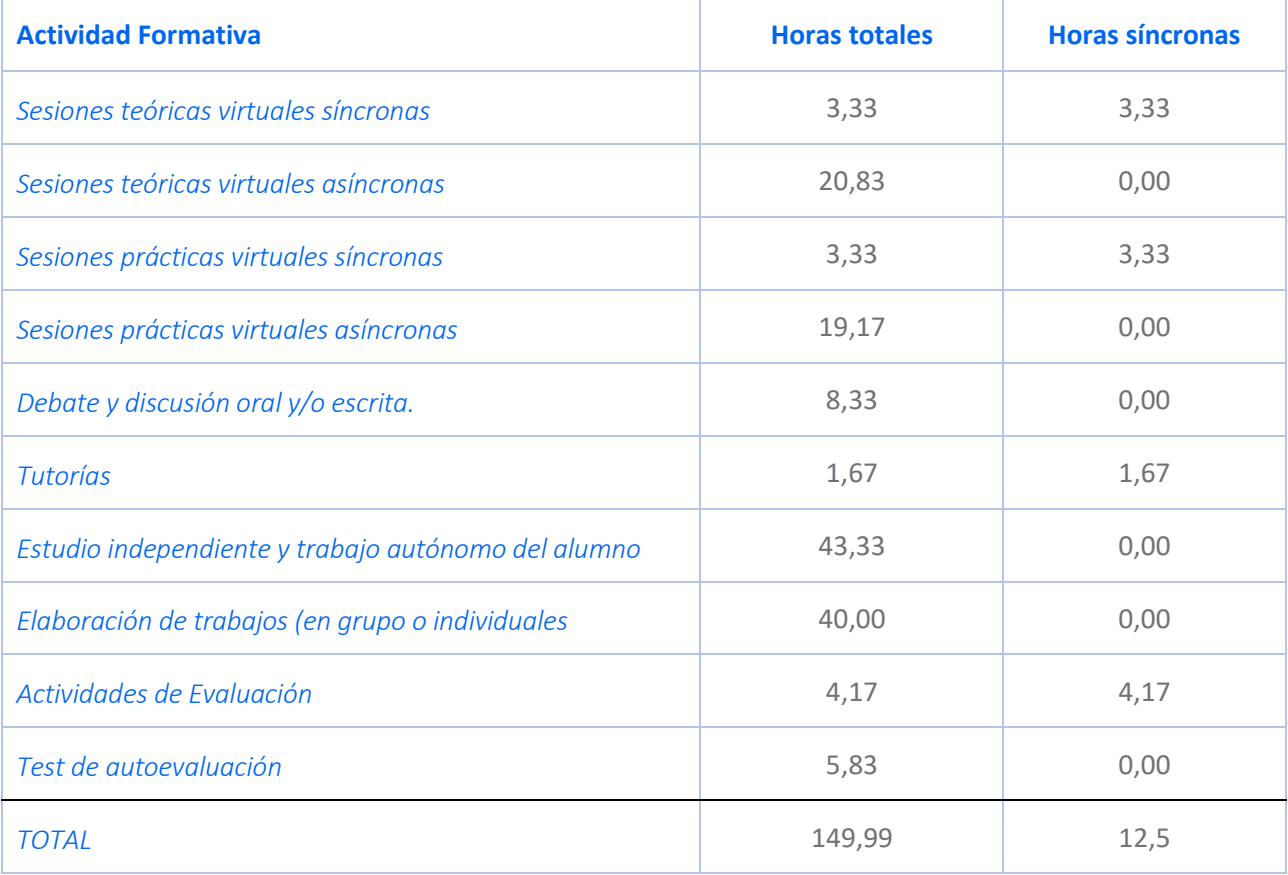

#### **Metodologías docentes**

Método expositivo o lección magistral

Método del caso

Aprendizaje basado en la resolución de problemas

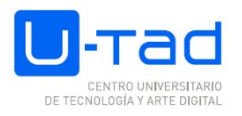

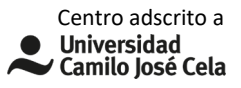

Aprendizaje cooperativo o colaborativo Aprendizaje por indagación Metodología Flipped classroom o aula invertida Gamificación Just in time Teaching (JITT) o aula a tiempo

### **DESARROLLO TEMPORAL**

Presentación - semana 1

- Unidad 1 semana 2-3
- Unidad 2 semana 4-5
- Unidad 3 semana 6-7
- Unidad 4 semana 7-8
- Unidad 5 semana 9-10
- Unidad 6 semana 11-12
- Repaso semana 13-14
- Evaluación semana 15

## **SISTEMA DE EVALUACIÓN**

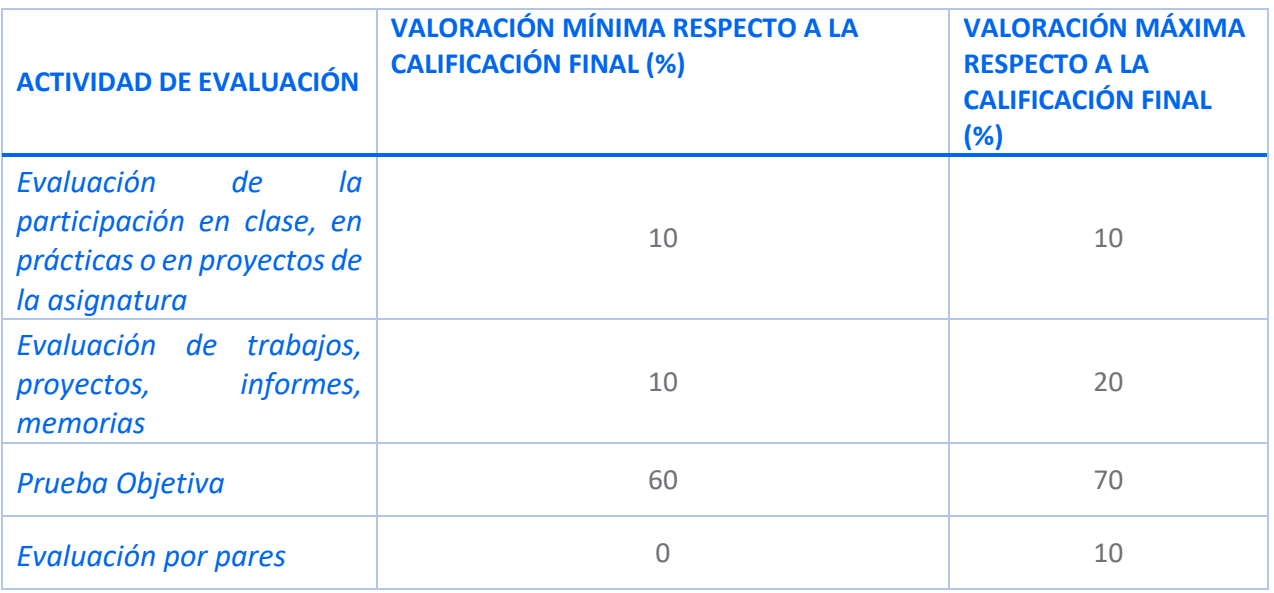

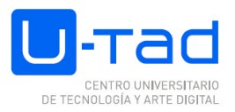

# **CRITERIOS ESPECÍFICOS DE EVALUACIÓN**

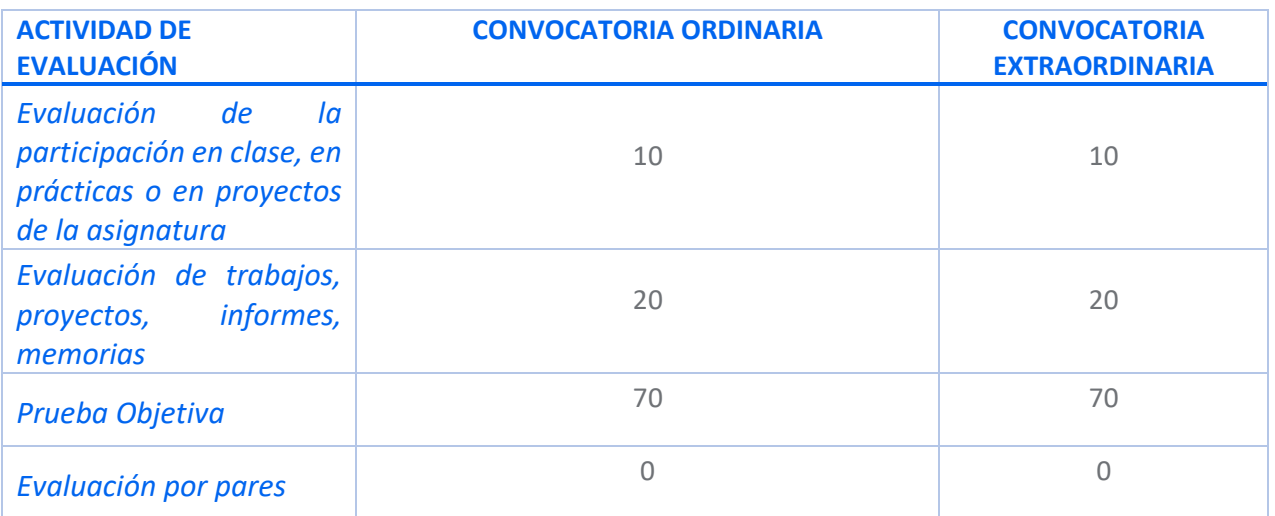

#### **Consideraciones específicas acerca de la evaluación**

La calificación final, será el resultado de ponderar numéricamente las calificaciones de los trabajos prácticos y el proyecto final.

Es necesario obtener una calificación mínima de 5 puntos en el proyecto final para poder hacer media con los ejercicios prácticos. Todas las actividades deberán, entregarse a través del aula virtual de la asignatura.

En cualquiera de los trabajos y exámenes, se penalizará por faltas de ortografía.

En el caso de que el alumno no haya superado los objetivos de aprendizaje se realizará una convocatoria extraordinaria que conserva los mismos porcentajes que la evaluación ordinaria SE1, SE2, SE3.

En el caso de que el alumno no haya superado los objetivos de aprendizaje se realizará una convocatoria extraordinaria donde entregará todos los trabajos pendientes y realizará una prueba teórica- práctica sobre la asignatura.

Toda detección de plagio, copia o uso de malas prácticas (como puede ser el uso de IAs) en un trabajo o examen implicará el suspenso de ese trabajo con un cero y supondrá la evaluación del alumno en la convocatoria extraordinaria.

Para la evaluación de la participación en clase se tendrá en cuenta la asistencia a clase, participación proactiva del alumno y entrega en fecha u hora de los ejercicios.

El retraso en la entrega del ejercicio se penalizará con un punto menos por cada día no entregado sobre la nota inicial.

# **BIBLIOGRAFÍA / WEBGRAFÍA**

Bibliografía básica

Apolonio, L. (2012). Ilustrator CS6. Barcelona: Anaya Multimedia

VV.AA. (2013). Aprender Photoshop CC : con 100 Ejercicios prácticos. S.A. MARCOMBO

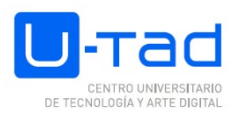

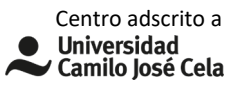

Delgado , Jose Maria (2018). PHOTOSHOP CC 2018. Barcelona: Anaya Multimedia Bibliografía recomendada Ambrose, G y Harros, P. (2008) Diccionario visual de diseño gráfico. Madrid: Index Book. Baines P.Y Haslam A. (2005). Tipografía: Forma, función y diseño. Gustavo Gili: Barcelona. Catherine, F. (2000). Rediseño de la imagen corporativa. Barcelona: Gustavo Gili Glaser, J y Knight, C. (2011) Ejercicios de diseño gráfico. Cuaderno práctico. Barcelona: Gustavo Gili. Lidwell, W. Holden,K. y Butler, J. (2005). Principios Universales del diseño. Barcelona: Blume Mono. (2007). Identidad corporativa. Del brief a la solución final. Barcelona: Gustavo Gili. Samara, T. (2008) El diseñador como chef. Ingredientes visuales y técnicas compositivas para la elaboración de grandes recetas de diseño gráfico. Barcelona: Gustavo Gili. Simmons, C. (2006) Diseño de logotipos. Barcelona: Gustavo Gili VV.AA. , (2013). PHOTOSHOP CC. Anaya Multimedia WilloughbyDesignGroup (2006), Diseño de catálogos y folletos. Barcelona: G. Gili.

# **MATERIALES, SOFTWARE Y HERRAMIENTAS NECESARIAS**

#### **Materiales:** Ordenador personal y ratón.

#### **Software:**

Equipo de proyección con Powerpoint, Acrobat Reader

Paquete Adobe